# 1

## **Introduction**

- **In this Chapter... [Summary of System Administration Tasks, 1-2](#page-1-0)** 
	- ■**[3070 Software Overview, 1-3](#page-2-0)**
	- ■**[3070 Hardware Overview, 1-8](#page-7-0)**

#### **About This Manual**

Welcome to *Administering Agilent 3070 Systems (MS Windows NT and 2000)* This manual contains information for administering 3070 board test systems running on MS WindowsÆ 2000 Professional and NT operating systems.

Use this manual as a guide for performing general 3070 system administration tasks. This manual does not describe general NT system administration.

#### **Who Should Use This Manual**

This manual is intended for anyone who performs system administration for 3070 MS Windows® systems. To perform the tasks described in this manual, you must have Administrator log in privileges on the systems you administer.

You should also have a basic working knowledge of MS Windows<sup>®</sup> NT or 2000 operating systems and experience in system administration.

## <span id="page-1-0"></span>**Summary of System Administration Tasks**

#### **How Many Administrators are Necessary?**

Ideally, a system should have one system administrator and a backup. It could be necessary to have one system administrator per shift.

Avoid maintenance conflicts by keeping as few system administrators as necessary.

#### **Required Knowledge**

Day-to-day tasks are required to keep a system running efficiently. Depending on the number of 3070 systems and the level of support needed, system administration can be either a part- or full-time job.

A 3070 system administrator should acquire basic knowledge of:

- the 3070 system hardware.
- the Agilent3070 directory structure and file system.
- the 3070 program software.
- the MS Windows<sup>®</sup> operating system.
- the Windows directory structure and file system.
- utilities for performing administration tasks, such as System Tools, Administrative Tools, and Backup and Recovery Tools.

#### **Responsibilities**

The system administrator's responsibilities include managing system installation, setup, configuration, networking, and security.

Be prepared to allow time for the training required to administer 3070 systems. Without adequate training, a system administrator has both the potential to solve problems and to make a system inoperable!

Administration Tasks

The system administrator routinely performs the following tasks:

- Installs and configures computer systems.
- Installs, configures, and connects computers to a network.
- Manages users and user accounts.
- ■Manages the file system and access permissions.
- ■Performs incremental and full system backups.
- Creates system recovery tapes (after installing software packages or changing the system's configuration).
- Recovers files from backups.
- Installs and manages peripheral devices.

### <span id="page-2-0"></span>**3070 Software Overview**

This section contains:

- **[Introduction, 1-3](#page-2-2)**
- Capabilities of the MS Windows® 2000 Professional **[Operating System, 1-3](#page-2-1)**
- **[The Agilent 3070 Directory Structure, 1-4](#page-3-0)**
- **[Advantages of a LAN, 1-5](#page-4-0)**
- **[3070 Program Software, 1-5](#page-4-1)**

#### <span id="page-2-2"></span>**Introduction**

XU700 testhead controllers are shipped with:

- The MS Windows<sup>®</sup> 2000 Professional operating system.
- LAN networking software.
- 3070 applications and programming software that includes languages for board test development and quality reporting.

Optional software features are available. For more information, contact your Agilent sales representative.

#### <span id="page-2-1"></span>**Capabilities of the MS WindowsÆ 2000 Professional Operating System**

■ **File and resource sharing** – With a LAN, you can share files, disk resources, applications,

computer systems, and peripheral devices over a network.

- **Multi-tasking** Several programs, processes, and tasks can be performed at the same time.
- System Administration Utilities MS WindowsÆ 2000 Professional provides a set of System Tools and Administrative Tools to simplify system administration tasks.

#### **NOTE**

The 3070 MS Windows<sup>®</sup> system permits only single-user log on access to a testhead. Concurrent multi-user log ons are not supported by the operating system.

### <span id="page-3-0"></span>**The Agilent 3070 Directory Structure**

**[Table 1-1](#page-3-1)** describes the Agilent 3070 directories located under the <value in \$AGILENT3070\_ROOT>.

<span id="page-3-1"></span>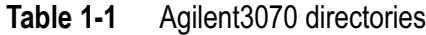

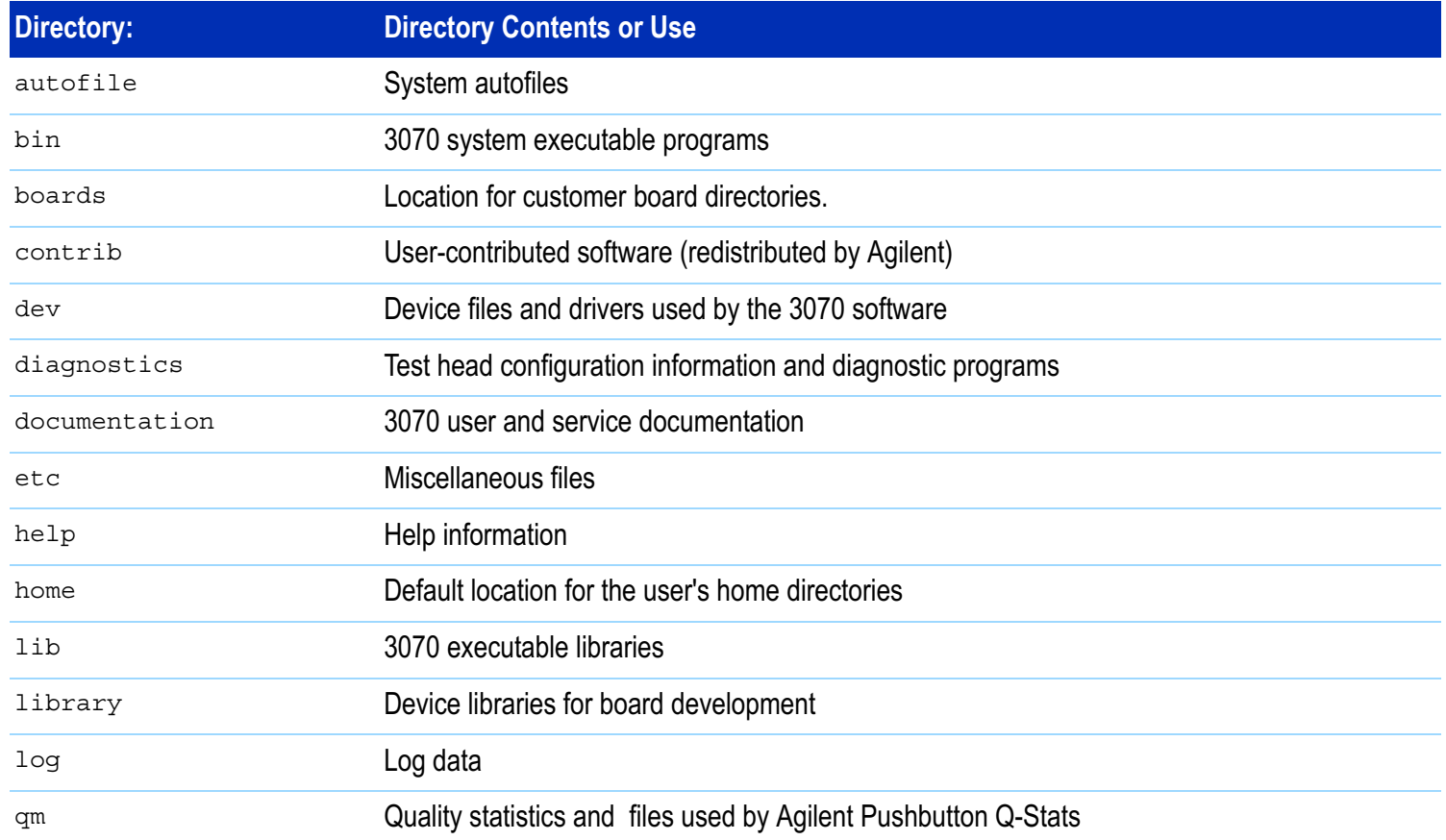

#### **Table 1-1**Agilent3070 directories (continued)

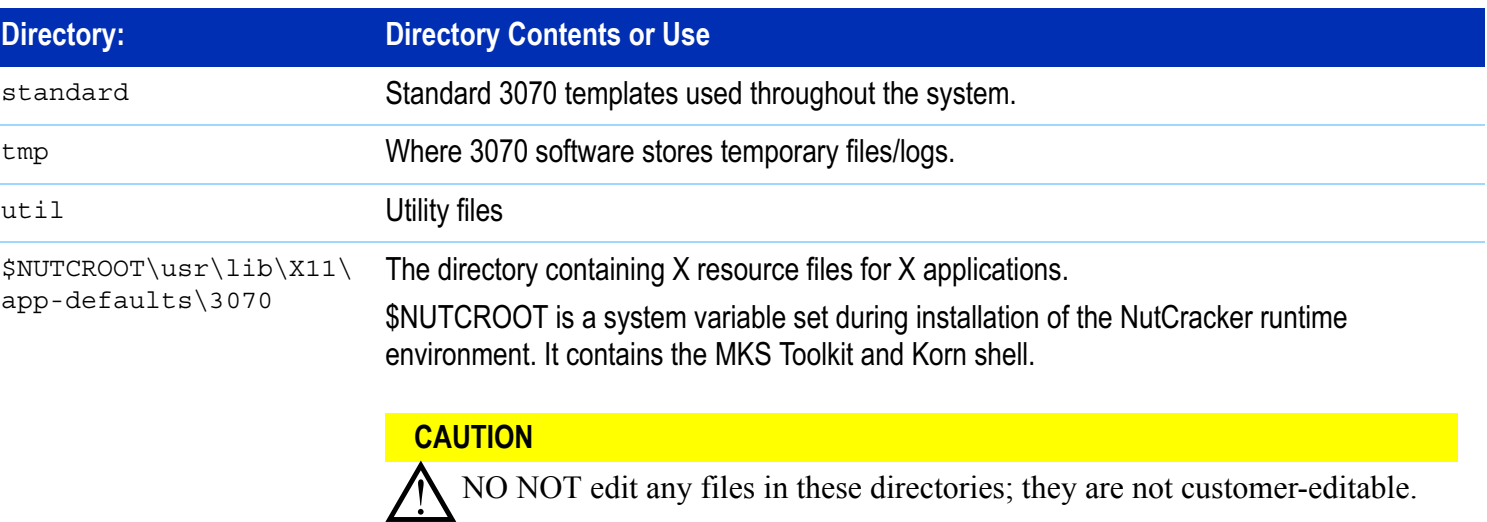

#### <span id="page-4-0"></span>**Advantages of a LAN**

Connecting 3070 systems together on a common LAN allows users to share peripherals and access files remotely. Programmers can edit testplans remotely from their local system without physically transporting the data. Without networking, a testplan file might have to be transferred via tape, then loaded onto the local system for editing.

Centralized storage of applications, testplans, and board data can reduce software maintenance costs and can maximize the integrity of the 3070 software. It can also simplify the process of revision and backup control.

#### <span id="page-4-1"></span>**3070 Program Software**

#### **Files and Directories**

3070 systems come with directories, files, and utilities that are not a part of the MS WindowsÆ operating system.

#### **Test Programming Languages**

The 3070 supports several test programming languages to develop board tests, including:

■ **Board Test BASIC (BT-BASIC)** is a set of fundamental BASIC statements with many

additional test-oriented statements. BT-BASIC testplans are used to control and manipulate the board test system and to run tests on the circuit boards.

- **Analog Test Language (ATL)** is a set of special statements used to make in-circuit measurements on analog devices.
- **Vector Control Language (VCL)** is a set of statements used to write tests for individual digital devices (in-circuit testing).

#### **Quality Reporting Software**

The 3070 program software includes a datalogging feature and Pushbutton Q-STATS Quality Management Software for reporting board test results**.** 

Datalogging automatically gathers test data on circuit boards, including board identification, failing component information, and measurement data on selected components. The logged information is stored in files used by Pushbutton Q-STATS, that generates informative reports which can be used to analyze board production processes.

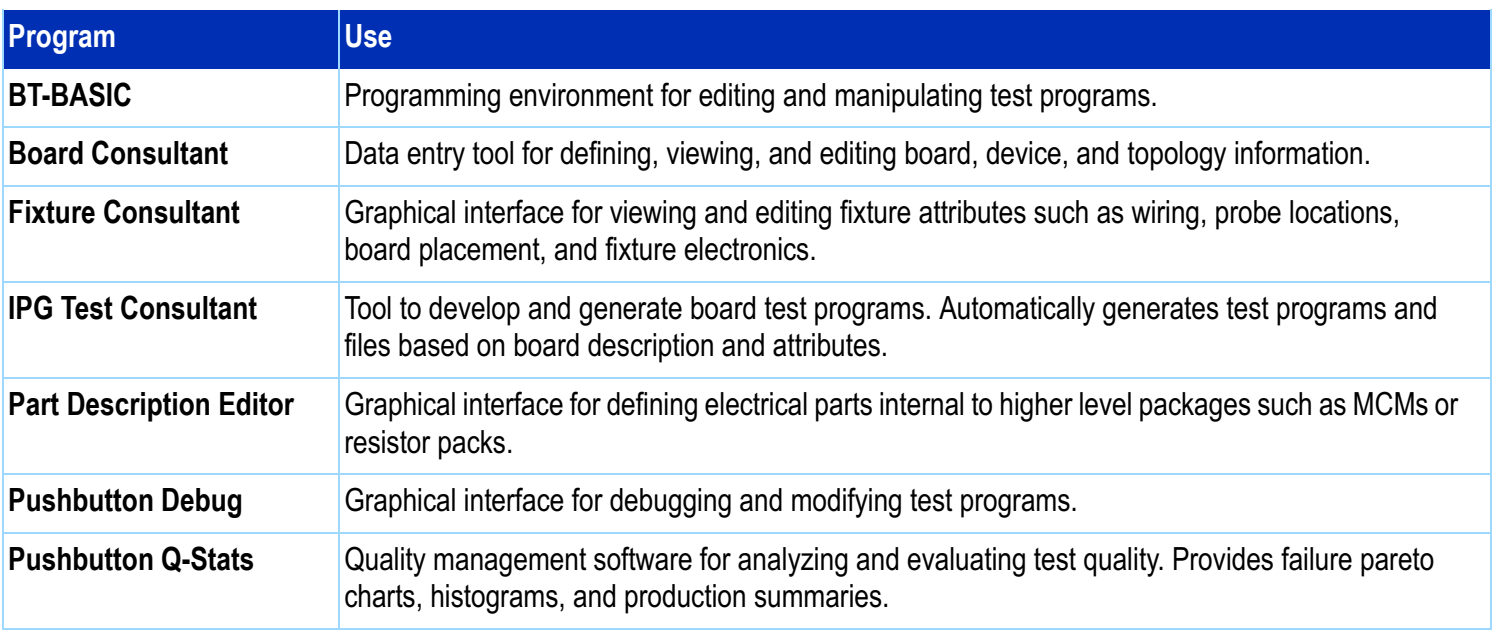

#### **Table 1-2**Standard 3070 Programs

#### **Table 1-2**Standard 3070 Programs (continued)

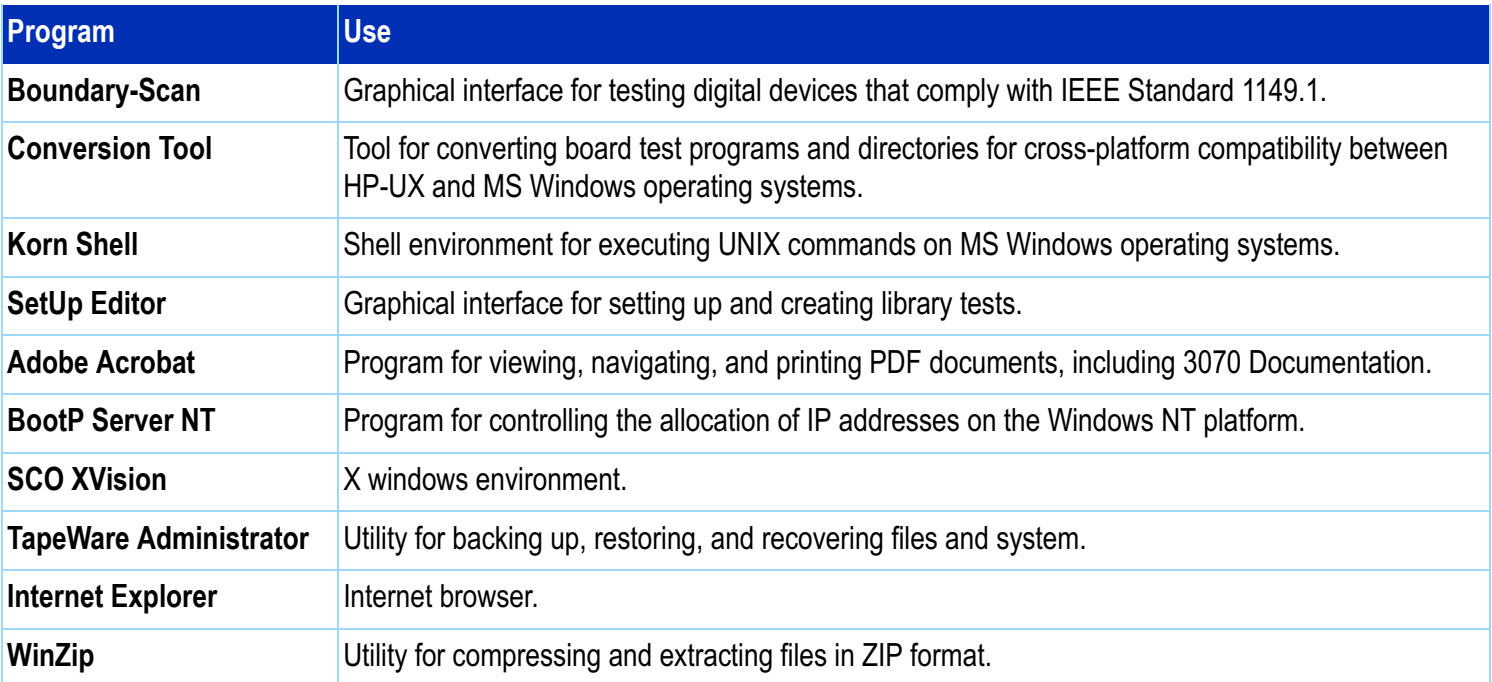

### <span id="page-7-0"></span>**3070 Hardware Overview**

This section provides an overview of 3070 test system hardware.

A complete test system includes a testhead and a testhead controller.

#### **Testhead**

The testhead contains hardware required to execute board tests.

#### **Testhead Controller**

The testhead controller is a computer that controls the testhead. It is located in a testhead pod.